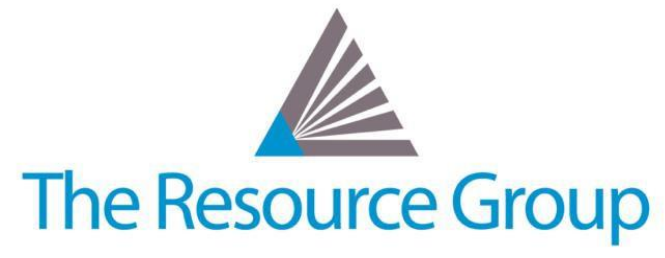

# **Intacct Quarterly Release R3 2017 Overview**

*August 10th 2017*

# **System-Wide Updates**

## **Beta Test the new "Intacct Action" User Interface**

Testing of the new interface continues – be sure to try your system out in the new UI and submit feedback.

## **Company Module Updates**

#### **New Terminology for 2-Step Verification**

Field and function names for the 2-step security settings have changed to be more intuitive and easier to understand; for example, you can now "Remove" instead of "Trust No Devices".

# **Accounts Payable Module Updates**

## **Streamlined Pay Bill Process**

The flexible and streamlined Pay Bill process offers enhanced filtering of bills; an outbox that acts as a holding area for bills you selected but aren't quite ready to pay; an easy, way more intuitive credit application, and more.

#### **In-Line Credit Application**

You can now automatically apply inline credits to the associated bill at the time of posting, saving you time and effort.

# **Purchasing Module Updates**

### **Set Approval Workflow on Invoice Transactions**

Previously, only Quote- and Order-type transactions were available for Approval Workflows; now, an Approval Policy can be applicable to Invoices in Purchasing.

#### **Spend Management Updates**

Use project beginning and end dates for budget validation, Spend Insight is now available in the View screen, and Balance Sheet accounts are now supported in Item GL Groups.

## **Order Entry Module Updates**

#### **Custom Subtotals Report**

Order Entry Transactions Subtotals is now its own data object to allow you to create a custom report for all details of each invoices' subtotal amounts.

# **Projects Module Updates**

#### **Timesheet Quantities**

See Billable and Non-Billable hour quantities broken out on the Approve Timesheets page.

#### **Task Controls for Timesheet Entries**

Set open ranges for allowable entries that now include greater than or equal to and less than or equal to with respect to Task Start and End dates.

#### **Project Budget Visibility**

Permissions allowing, you can now see top level Project Budget data at an entity level.

## **Inventory Module Updates**

#### **Inter-Entity Warehouse Transfers**

Specify the details of the Warehouse Transfer page and the system will automatically complete the rest of the work, including creating the underlying transfer-out and transfer-in inventory transactions and posting to the GL.

#### **Serial Number Enhancements**

Now you can add serial numbers to transactions that do not affect inventory quantities, use Warehouse Transfer to move serialized items, and analyze the Serial Tracking report faster with decreases now displayed as negative numbers.

#### **Insight into Kits**

Create a custom report to see Kit details and child components instead of having to individually review each Kit.

#### **Convert Item Types via Import**

You can now use a CSV import file to update the Type of Items, for example from Non-Inventory to Inventory while maintaining the same Item ID.

## **Contracts Module Updates**

#### **One-Stop-Shop for Invoicing**

Now you can generate a single invoice for Project Services, Contract Line Items, and all billable expenses via Generate Invoices.

#### **Unified Revenue Recognition**

Post revenue for both a Contract Line Item and a Project Service, using the as of date to calculate and display revenue available to be recognized in real-time.

#### **Clear Display of Usage Tiers**

System now breaks out invoice lines by Tiers for exact usage quantities to clearly communicate billing information to customers.

#### **New Predefined Percentages Recognition Method**

Set up non-linear schedules based on custom percentages and periods for flexible revenue and expense recognition.

#### **Preview Snapshot Report**

Gain insight into billing data before you actually create an invoice and use the Preview Snapshot in custom reports.

## **Salesforce Integration Updates**

## **Extended Functionality**

Manage more Intacct lists in SFDC, custom fields are now bi-directionally updatable, use custom Exchange Rate types, and so much more.

*Note: All Intacct features and functions highlighted in Release Notes are subject to modification or delay.*

CONFIDENTIAL INFORMATION PROTECTED BY NDA – FOR INTERNAL USE ONLY